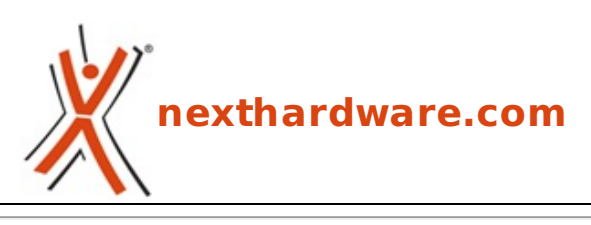

a cura di: **Bibo - bibo01 - 18-09-2011 19:00**

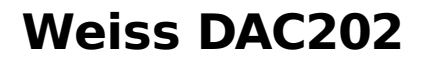

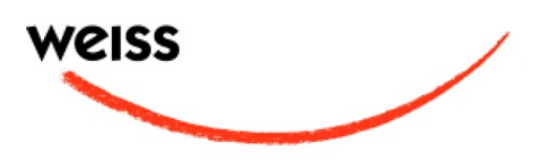

**LINK [\(https://www.nexthardware.com/recensioni/amplificatori-dac/582/weiss-dac202.htm\)](https://www.nexthardware.com/recensioni/amplificatori-dac/582/weiss-dac202.htm)**

Un Convertitore D/A di gran classe...

- In collaborazione con **Tom Gefrusti↔** -

Nel 1985 Daniel Weiss fonda la Weiss Engineering sulla scia della sua esperienza lavorativa con↔ prodotti quali Studer-Revox; da allora ha sempre lavorato su apparecchi che hanno trovato diffusione negli studi di masterizzazione di tutto il mondo.

Nel 2001 Weiss immette sul mercato il suo primo prodotto consumer, il convertitore D/A Medea, seguito nel 2004 dal Jason transport.

L'oggetto della recensione odierna↔ è il **DAC202**, il loro secondo convertitore consumer, dopo il limitato successo del Minerva, con protocollo FireWire.

Citando lo stesso Daniel Weiss sulle differenze del DAC202 con il Minerva: "Il DAC202 ha una sezione analogica completamente differente. Inoltre, ha un controllo esterno del volume, un'uscita cuffia, e ingresso/uscita word clock".

Il DAC202 utilizza un dac chip ESS Sabre 9018 configurato con due canali di conversione per ciascun canale audio e possiede un percorso del segnale minimale con un convertitore corrente-tensione e driver bilanciato.

Senza dubbio con un curriculum del genere ci si aspetta un apparecchio di classe dal suono pro.

Normalmente, ciò implica bassa distorsione e poca colorazione, ma saprà il DAC202 essere non troppo asciutto e dimostrarsi, al contempo, raffinato?!↔

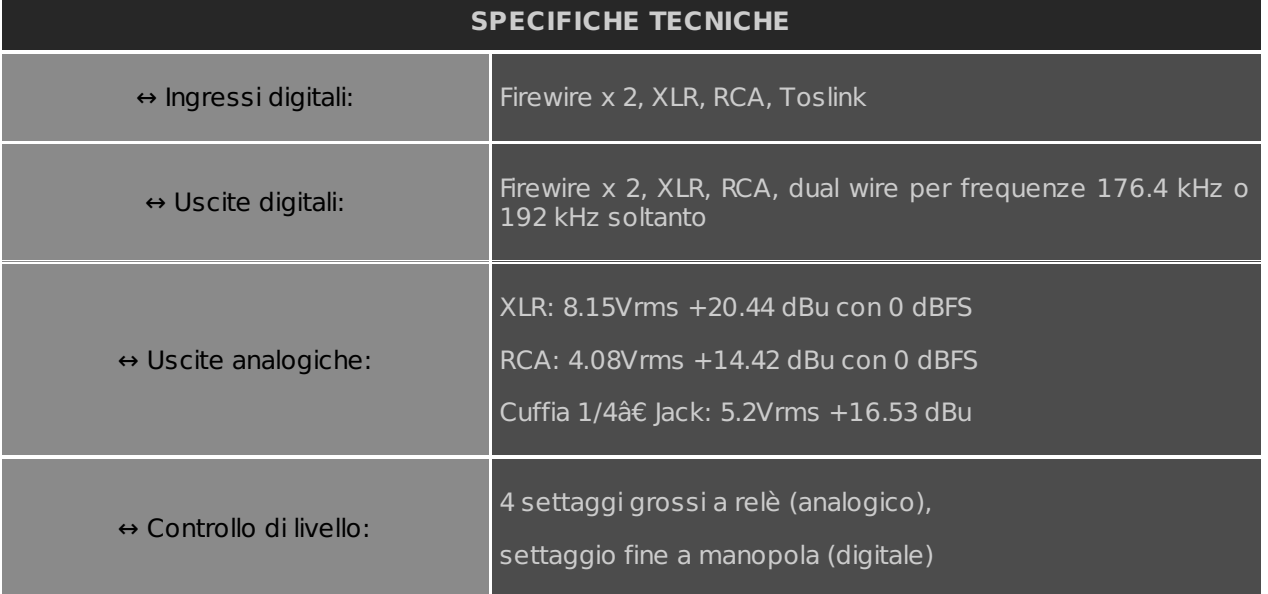

↔

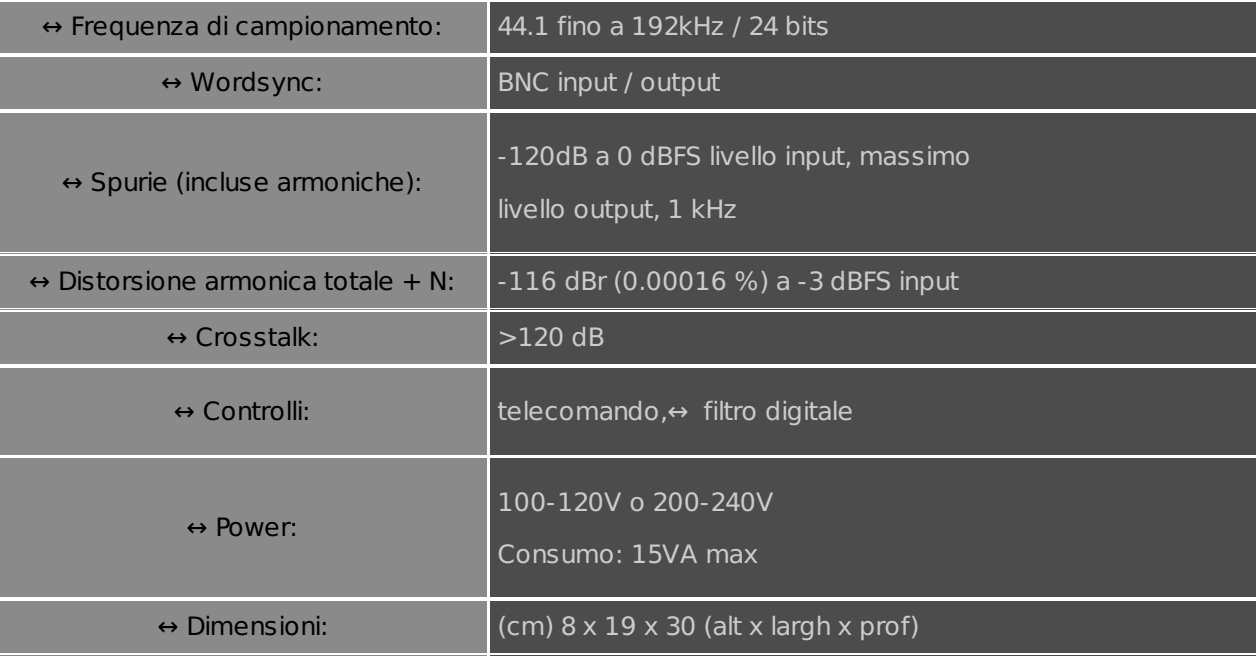

↔ ↔

## **1. Prima panoramica del DAC202**

- In collaborazione con **Tom Gefrusti -**

# **1. Prima panoramica del DAC202**

↔

#### **Confezione**

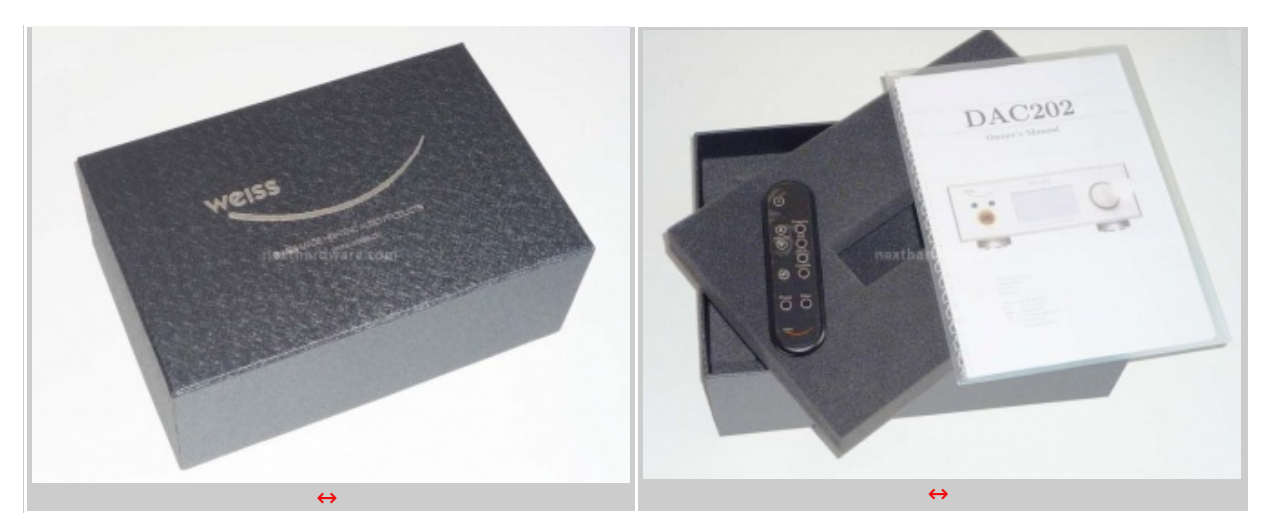

 $\leftrightarrow$ 

La confezione del DAC202 è elegante e sobria ed assomiglia ad una meravigliosa... scatola di scarpe.

Con la parte superiore lavorata con effetto in "simil metallo battuto", l'imballo si presenta senza fronzoli.

Curiosamente il "baffo" della Weiss Engineering sembra farci l'occhietto.

All'interno la dotazione a corredo è altrettanto essenziale: oltre all'unità , protetta sui quattro lati da materiale espanso,↔ ↔ non ci sono cavi o accessori, solo il controllo remoto, il manuale, i driver su CD ed un certificato di garanzia.

#### **Interfaccia**

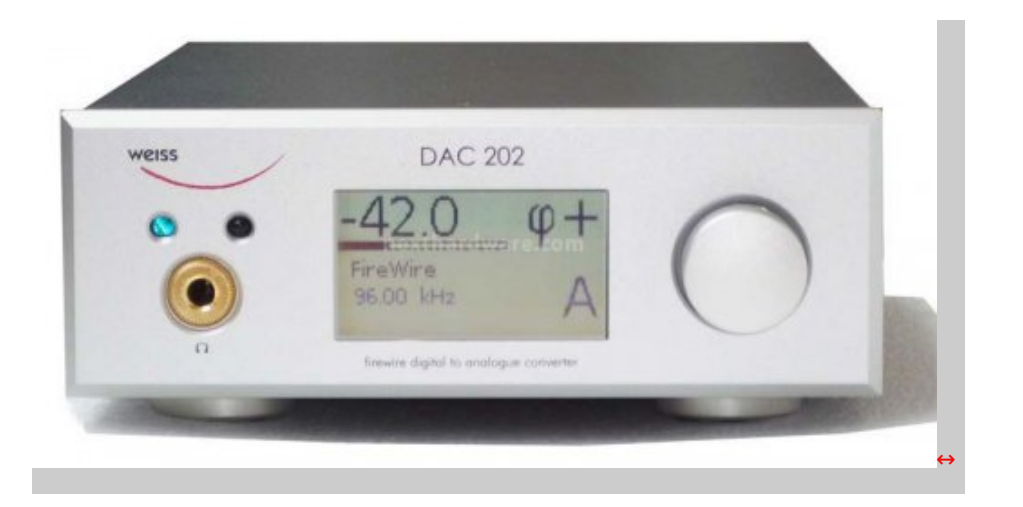

↔

Lo chassis è tutto in alluminio con piedini anti-vibrazione brevettati Weiss, già usati in altri apparecchi della stessa casa.

Il frontale satinato argento presenta un LED di Standby, un ricevitore IR, un jack per cuffia da 6,3 mm, un display LCD ed una manopola come interruttore che consente di operare tutti i vari settaggi. ↔

Aggiunto rispetto al Weiss Minerva, il display retroilluminato è perfettamente visibile e, di volta in volta, rimane acceso per pochi secondi.

Sul display vengono visualizzati tutti i settaggi a nostra disposizione selezionabili tramite la manopola.

All'accensione, la prima schermata fornisce il gain, il tipo di collegamento, la frequenza, la fase assoluta ed il tipo di filtro di upsampling.

Si può aggiustare il livello di output nel dominio analogico con quatro "grosse" selezioni a seconda della sensibilità dell'amplificatore.↔

Nel dominio digitale si può disattivare il controllo, se si utilizza un preamp a valle, oppure utilizzare il controllo dell'output ad alta risoluzione tramite manopola o remote esterno; altrettanto vale per il controllo della cuffia.

 $\leftrightarrow$ 

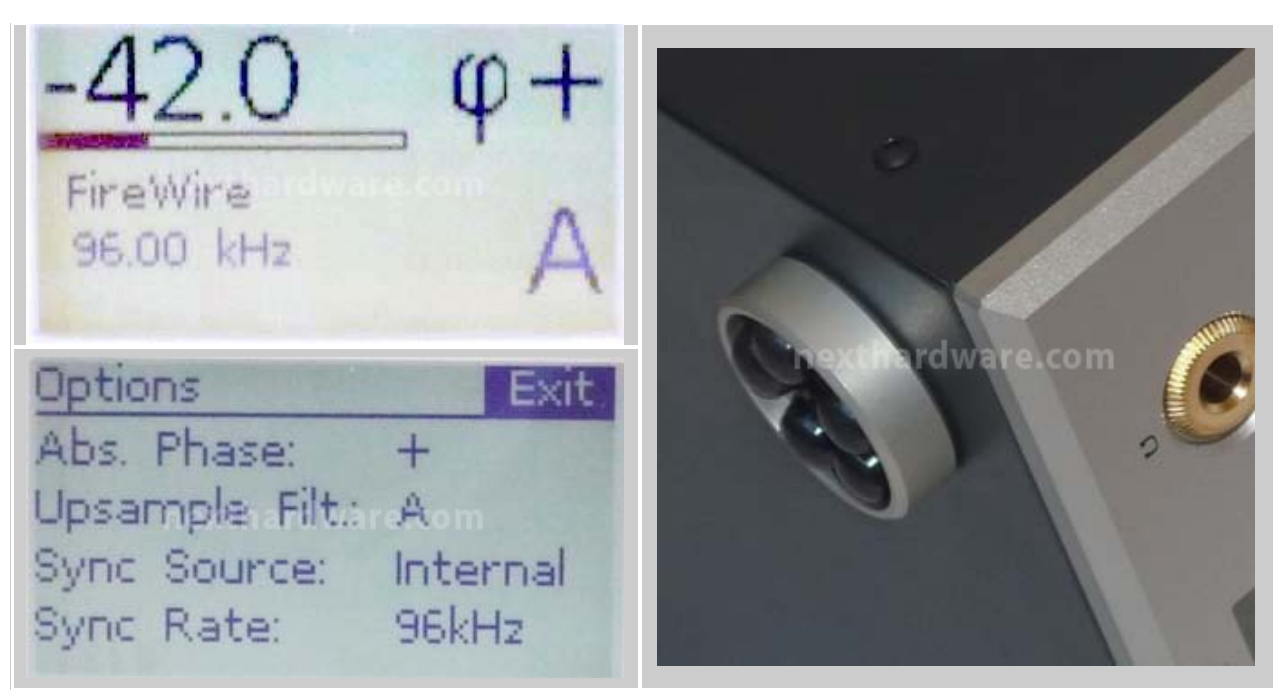

↔

Se il collegamento↔ tra DAC202 e computer avviene tramite FireWire, come auspicabile, conviene settare la frequenza di sincronizzazione direttamente nel pannello di controllo del Weiss FireWire IO, per assicurarsi che le due unità coincidano.↔

Sul display in alto a destra, il carattere greco "φ" (phi), seguendo la terminologia elettrica, indica↔ la

fase; il segno "+" che non è invertita.

Appena sotto, "A" o "B" corrisponde al filtro di upsampling; il primo è più ripido.

Premendo la manopola si accede al menù Options da cui possiamo accedere a tutte le possibili selezioni, tra cui sorgente, eventuale clock esterno, luminosità , ecc..

Da segnalare, inoltre, la possibilità di lavorare in dual wire solo per 176.4 e 192 kHz, cioè utilizzare una coppia di RCA e XLR in ingresso, rispettivamente per canale destro e sinistro.

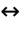

### **Pannello posteriore**

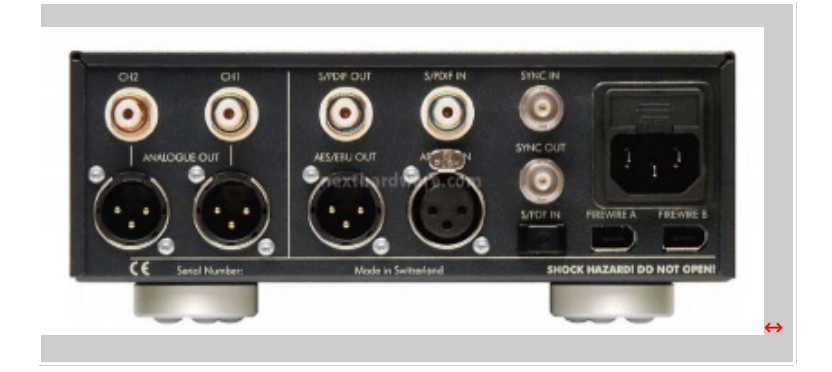

↔

Partendo da sinistra, troviamo le uscite analogiche sia RCA che XLR; a seguire, osserviamo uscite digitali RCA e XLR, ingressi digitali RCA e XLR, ingresso/uscita Wordsync su BNC, ingresso digitale Toslink, connettori Firewire e presa 220V con fusibile.

Tutto â€" detto all'inglese â€" uneventuful.

↔

 $\leftrightarrow$ 

## **2. Progetto e circuito interno**

- In collaborazione con **Tom Gefrusti -**

# **2. Progetto e circuito interno**

↔

## **Il Progetto**

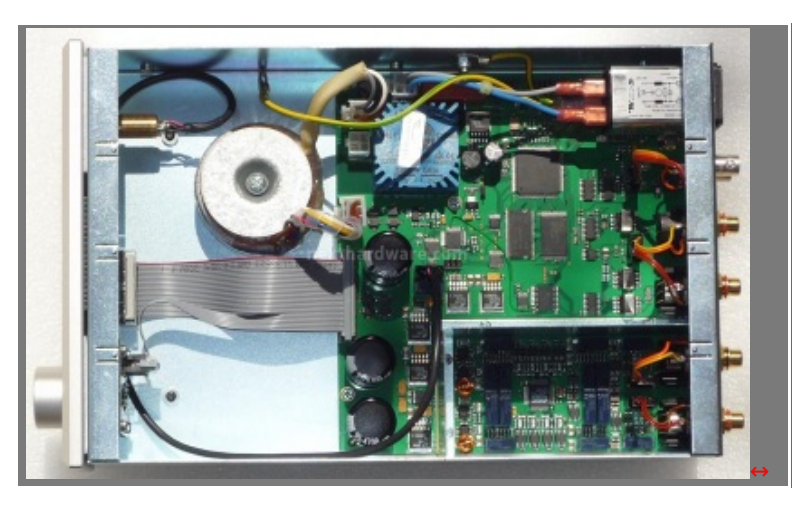

 $\leftrightarrow$ 

L'interno del DAC202 ricalca in parte quello del precedente modello â€" il Minerva â€" presentando gli stessi componenti nella sezione digitale.

A fronte di un alimentazione non particolarmente sofisticata con condensatori Rubycon, troviamo che le porte IEEE1394 sono gestite dal doppio chip TSB41AB3 e dal↔ DICE Jr TCD2220, un CMOS ASIC della TC Applied Technologies; contemporaneamente, gli ingressi digitali presentano dei

piccoli trasformatori di isolamento.

Il Dice si occupa della pulizia del segnale digitale, dejittering, attraverso l'uso della tecnologia proprietaria Jitter Elimination Technologies (JET) Phase Lock Loop (PLL) a doppio stadio.

Il primo *loop* è quasi totalmente numerico ed opera a bassa frequenza per ottenere un'attenuazione jitter di riferimento; il secondo regola l'oscillatore analogico ad una frequenza più alta per moderare il jitter intrinseco e, al contempo, sopprime le interferenze dovute all'alimentazione.

 $\leftrightarrow$ 

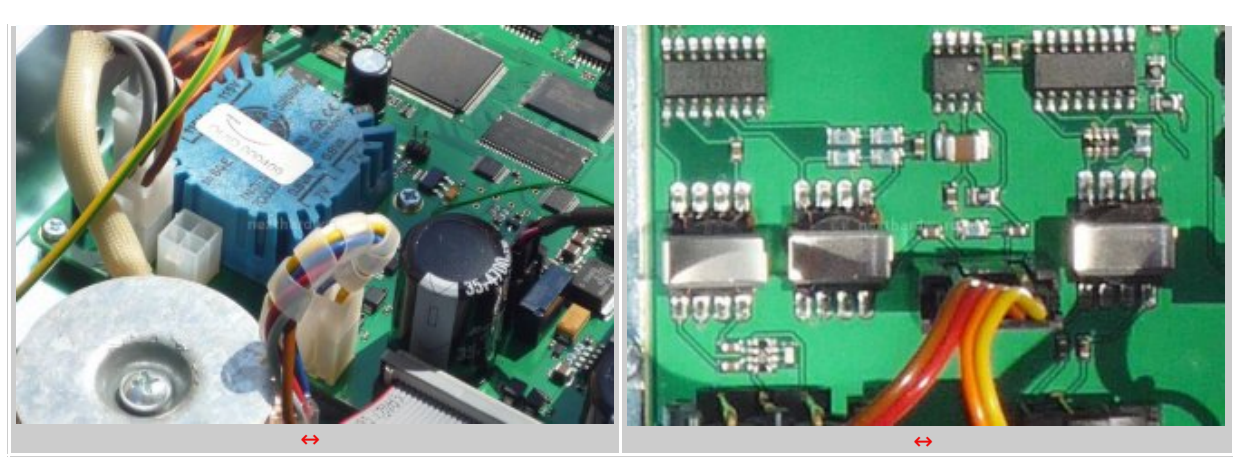

 $\leftrightarrow$ 

JET PLL contiene un oscillatore a controllo numerico il cui jitter viene, anche qui, spinto nella porzione alta dello spettro per attenuazione; oltre a fornire la frequenza di allaccio all'oscillatore analogico, JET PLL può anche sincronizzare la fase del frame associato sul riferimento.

Inoltre, JET PLL permette di controllare lo "slew rate" del clock al variare della frequenza di lavoro (ad es. da 44.1kHz a 48kHz o quando avviene uno slittamento nel clock della sorgente); con un lento slew rate, durante tale slittamento, l'unità a valle non ha bisogno di "sganciarsi" e riagganciarsi.

 $\leftrightarrow$ 

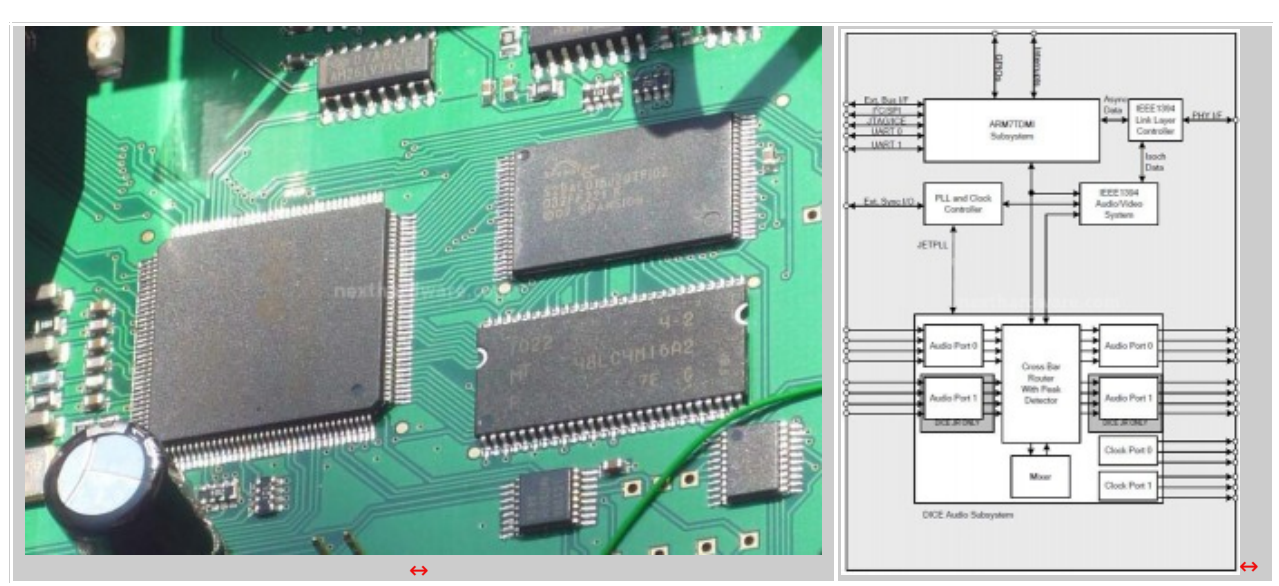

 $\leftrightarrow$ 

Per la conversione il Weiss DAC202 utilizza il Sabre Ess 9018.

Quest'ultimo è un moderno DAC chip estremamente performante, sotto certi aspetti rivoluzionario, che contiene parecchie funzionalità integrate, di cui alcune eventualmente disattivabili in fase di realizzazione; contiene, ad esempio, 8 dac programmabili di cui, nel caso del DAC202, 4 sono dedicati alla riproduzione stereo e 4 alla cuffia.↔

La peculiarità del 9018 consiste in come ottiene più risoluzione attraverso il noise shaping; in particolare, come una modulazione di un ordine più alto (ha un modulatore del 5↔° ordine, cioè ottiene 30dB/ottava) riesce a dare più di 1/1024 di risoluzione con soli 1024 impulsi.

I 5 picchi durante la funzione di noise transfer, comunque, non vengono raggiunti contemporaneamente, per cui non si ottengono i teorici 30dB/ottava  $*$  10 ottave = 300dB.

Il 9018 raggiunge, però, un tappeto di rumore digitale di -200dB fino a circa 200kHz, quando cloccato a 40MHz.

Sicuramente questo è un rumore non ottenibile nel dominio analogico, in quanto corrisponde al rumore che una resistenza da 1 ohm genera a temperatura ambiente.

Sta al filtro dopo il DAC nel dominio analogico, infatti, sopprimere il "rumore fuori banda" per non dar fastidio a valle a preamplificatori o finali; anzi, possiamo tranquillamente affermare che l'implementazione di questo filtro↔ è essenziale alla performance audio percepita dell'apparecchio.

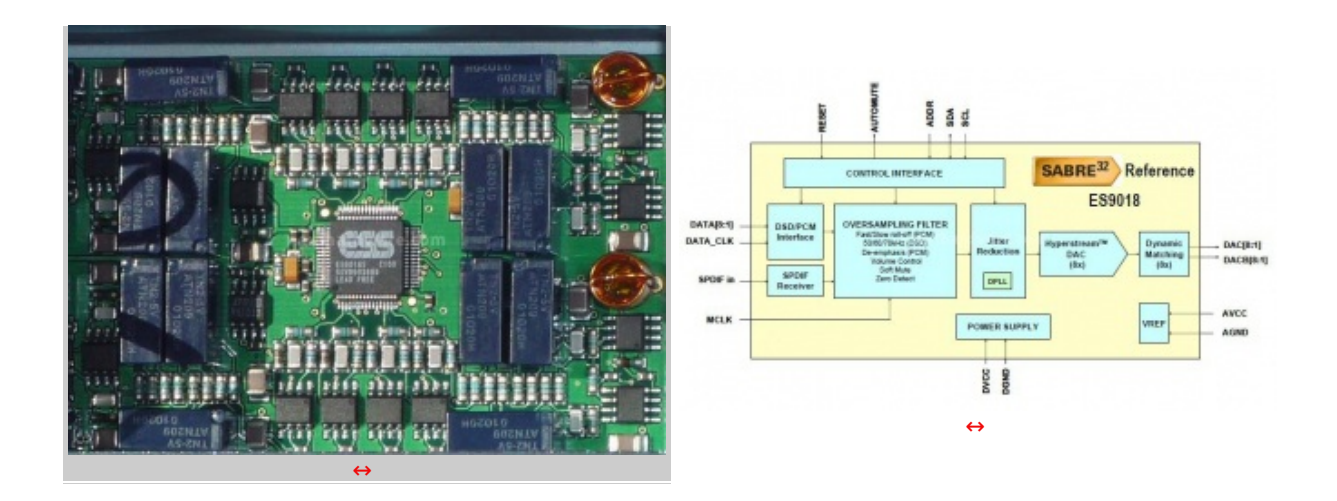

Assieme al Sabre Ess 9018, la scheda analogica è tappezzata di opamp AD797A, utilizzati sia per l'output stereo che per la cuffia.

In questo caso la Weiss è stata conservatrice in quanto, forse saggiamente, non si è discostata dall'implementazione della scheda test di Sabre.

Comunque, con input BJT basati su una tipologia cascode a singolo stadio,↔ gli AD797A offrono ottime performance in termini di distorsione e linearità .

Più che altro bisogna tenere d'occhio la linearità dell'impedenza di ingresso.

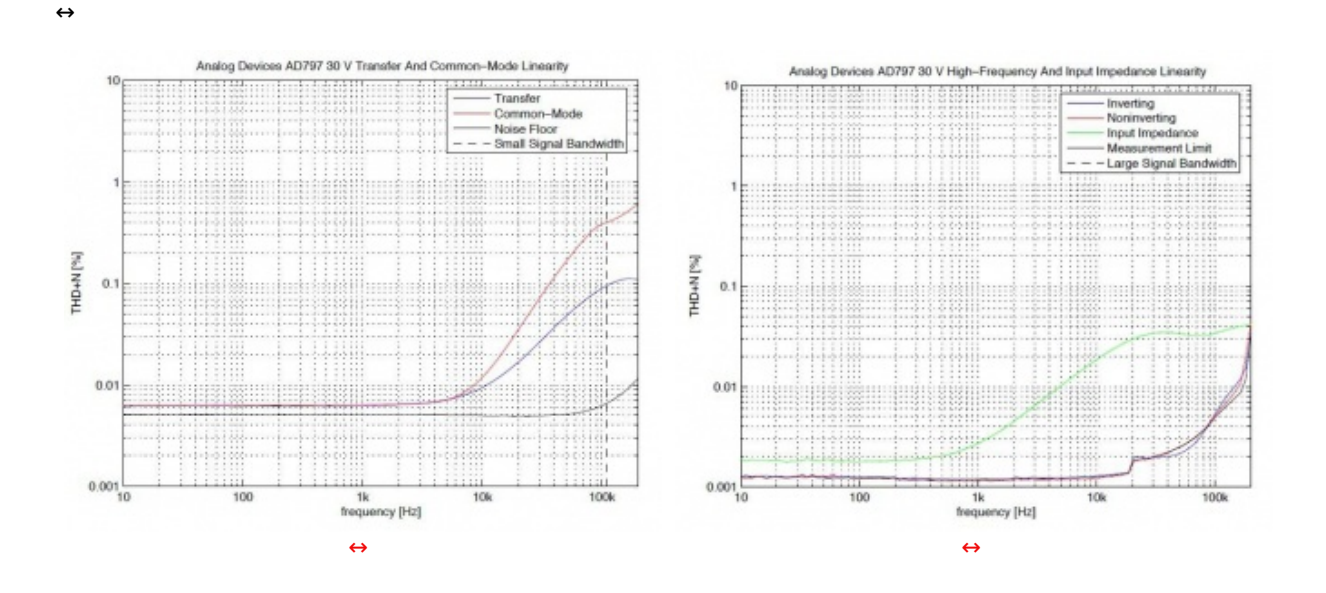

Andiamo ora a vedere quanto queste scelte siano funzionali alle prestazioni e, soprattutto, all'ascolto.

↔

#### **3. Analisi strumentale - Parte 1**

- In collaborazione con **Tom Gefrusti -**

# **3. Analisi strumentale - Parte 1**

#### **Integrità del segnale**

Con le prime misure vogliamo mettere in luce immediatamente il ricampionamento dello stream digitale e l'integrità del segnale, poiché la simmetria delle onde quadre dipende da questo, qui di seguito a 16/44 e 24/96 kHz.

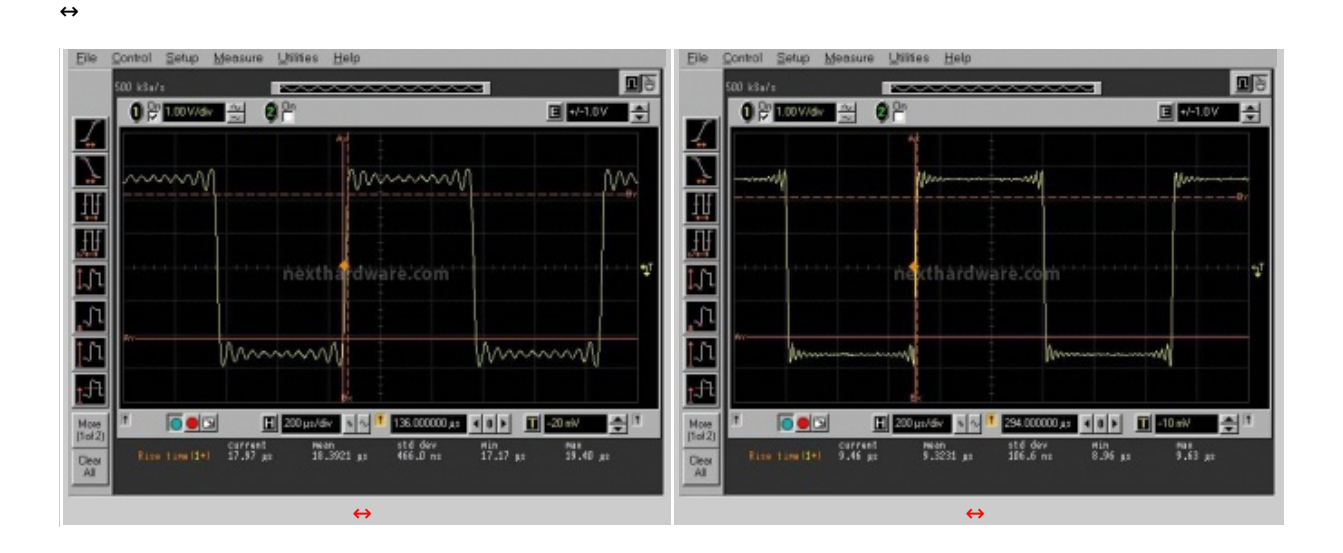

L'onda quadra è nella media, con un buon rise time.

↔

#### **Distorsione**

La distorsione armonica totale, o **THD**, di un segnale↔ è un parametro definito dal rapporto di tutte le componenti armoniche con la frequenza fondamentale.

Però, in un apparecchio elettronico non vogliamo armoniche sul segnale principale, poiché queste ultime rappresentano distorsioni che l'apparecchio stesso introduce sul segnale principale proveniente dal flusso digitale.

Normalmente, dato che è più semplice da misurare, viene specificata la **THD+N** (Total Harmonic Distortion plus Noise).

In pratica, in un apparecchio Hi-Fi la THD+N è sinonimo di minor rumore restituito durante il suo ascolto.↔

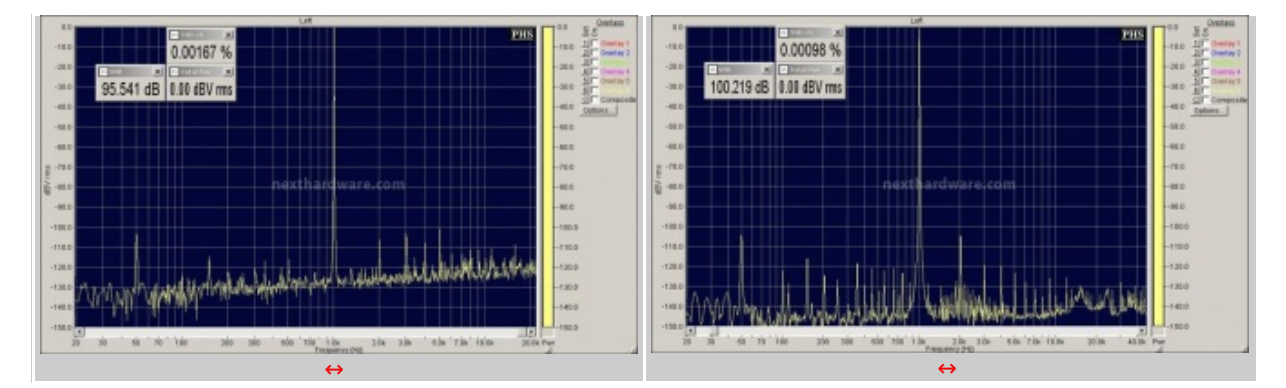

#### **Test a 16bit/44.1kHz, 24/96**

↔

Possiamo altresì facilmente ottenere la **SNR** (Signal-to-Noise Ratio) che, in termini semplici, paragona il livello del segnale desiderato (nel nostro caso la musica) al livello di rumore in sottofondo.

 $\leftrightarrow$ 

Il rumore (SNR) restituito dal Weiss DAC202 per il 24/96 kHz non è da record â€" 100.210dB â€", mentre per il 16/44.1 kHz è quello "classico".

↔

# **4. Analisi strumentale - Parte 2**

- In collaborazione con **Tom Gefrusti -**

# **4. Analisi strumentale - Parte 2**

↔

#### **Gamma dinamica**

↔

#### **Test a 16bit/44.1kHz, 24/96**

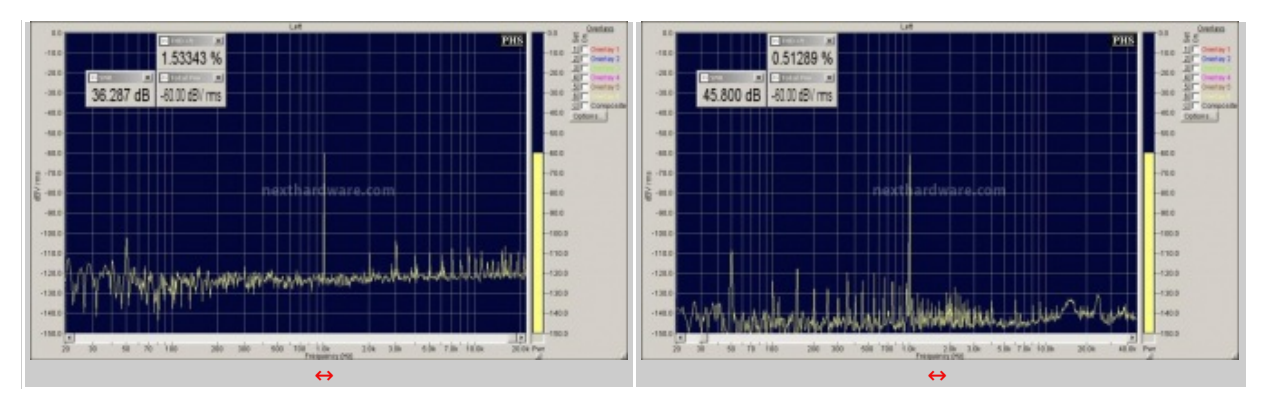

Attraverso un tono da 1kHz a -60dBV abbiamo la possibilità di misurare il range dinamico, cioè il rapporto tra segnale massimo e minimo, ottenendo 45.800dB.

Ne consegue che l'intera **Gamma Dinamica**↔ è buona con **105.8dB** di **Risoluzione Integrale**.

Se utilizzato come DAC, si consiglia di **non** settare il guadagno a 0dB, altrimenti vengono introdotte piccole indesiderate distorsioni. La massima risoluzione si ottiene con guadagno settato a -0.5dB, con un singolo scatto del volume come riportato nel display.

 $\leftrightarrow$ 

# **Intermodulazione** ↔

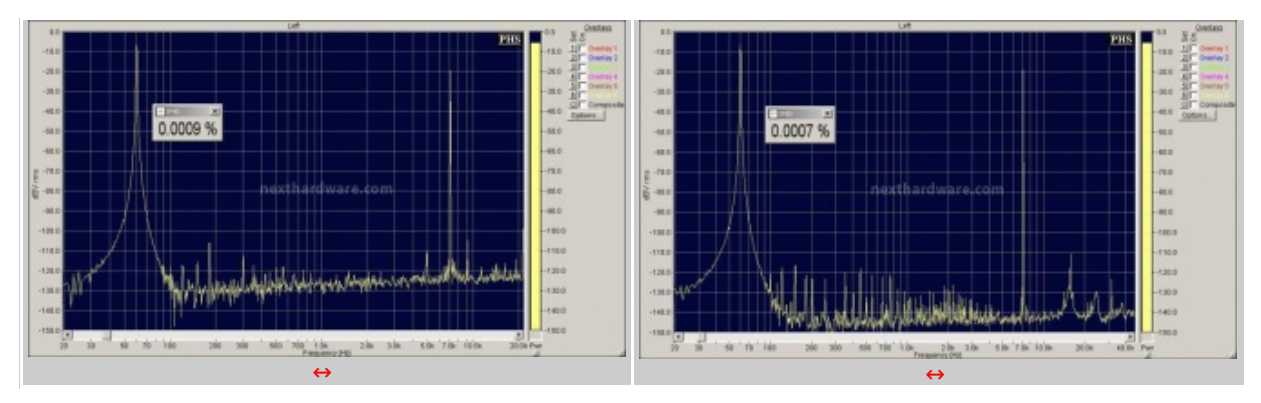

#### **Test gamma 60-7000Hz e 250-8020Hz a 16bit/44.1kHz, 24/96**

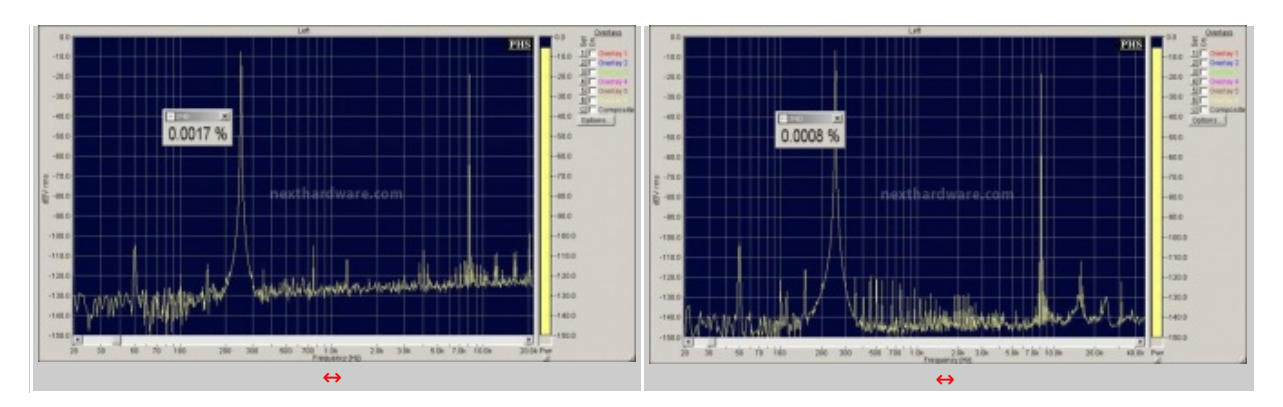

↔

Qui la distorsione d'intermodulazione mantiene il proprio livello a debita distanza.

↔

#### **Jitter**

 $\leftrightarrow$ 

Il Jitter↔ è la variazione temporale di un segnale periodico in relazione ad una sorgente clock di riferimento.

In un DAC significa che il segnale↔ è riprodotto con informazioni temporali imprecise e questo può essere percepito come "sporcizia†o mancanza di precisione nel sound stage.

### **Test a 16bit/44.1kHz, 24bit/96**

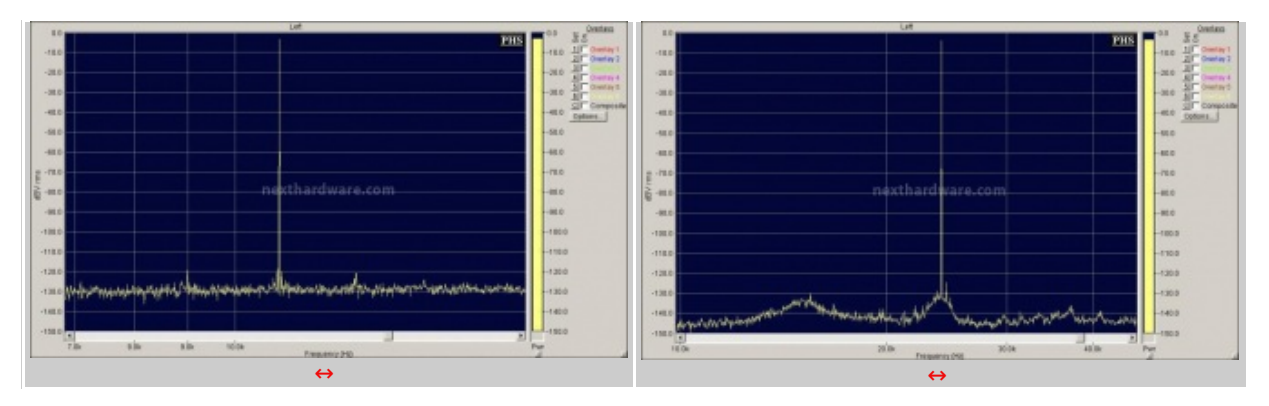

Il jitter è molto basso, non compaiono↔ livelli importanti sulle↔ sideband che, a 24 bit, sono assenti.

↔

#### **Tralasciando il 192, il jitter periodico misurato è:**

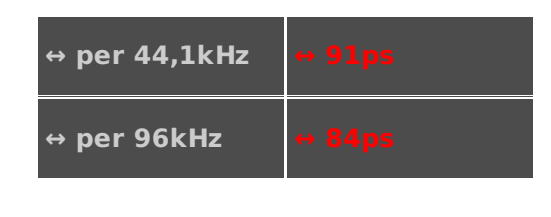

- ↔
- ↔
- $\leftrightarrow$

# **5. Analisi strumentale - Parte 3**

- In collaborazione con **Tom Gefrusti -**

# **5. Analisi strumentale - Parte 3**

### **Null Test Difference**

Questa è una misurazione utilizzata fin dai tempi di Bob Carver, ma con l'aggiunta di una↔ personalizzazione; i dettagli del Null Test Difference sono spiegati qui [\(http://www.nexthardware.com/forum/computer-audio-hi-fi/74675-null-test-difference-di-tom](http://www.nexthardware.com/forum/computer-audio-hi-fi/74675-null-test-difference-di-tom-gefrusti.html)gefrusti.html).

La stessa serve per misurare la fedeltà di un apparecchio, in particolare quanto si discosta in regime dinamico da un segnale originale rispetto ad un altro apparecchio di riferimento. ↔

Il test si divide in due tronconi:

- 1) fase di acquisizione;
- 2) fase eleborativa.

Essenziale è avere un riferimento, sia come "dac reference", sia come segnale "standard" di calibrazione, $\leftrightarrow$  il quale verrà usato per tutte le misure successive.

Nel grafico i colori si riferiscono al brano originale (verde), al DAC202 (gialla), e al dac di riferimento (rossa).

L'apparecchio risulta tanto più fedele quanto più si avvicina alla base che corrisponde al rumore di fondo.

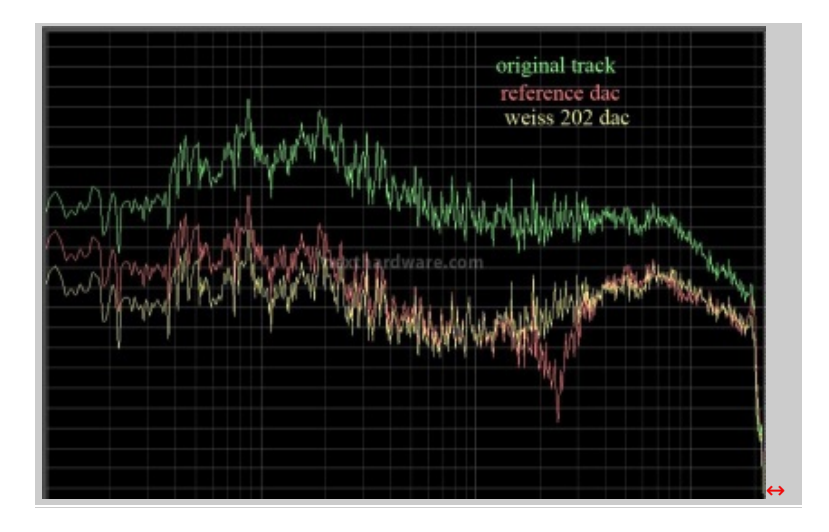

 $\leftrightarrow$ 

Analizzando il grafico, si evince facilmente che, rispetto al dac di riferimento, il↔ Weiss DAC202 va meglio nella gamma bassa e medio bassa, rendendosi quasi sovrapponibile nella parte media e alta.

↔

# **6. Prova di ascolto**

- In collaborazione con **Tom Gefrusti -**

## **6. Prova di ascolto**

↔

#### **Configurazione**

↔

Sorgente: Asus Notebook / cMP<sup>2</sup>; Windows XP SP3 / 7; Foobar / JRiver Media Center / cPlay

DAC: DAC202

Pre-amp : Aurion AI500 / controllo volume proprietario

↔

Il DAC202 fornisce in dotazione un CD con il driver per la connessione FireWire sia per OSX, sia per

Windows che, tramite il proprio pannello di controllo Weiss FireWire IO, permette tutti i settaggi dell'unità .

E' possibile aggiornarlo all'ultima versione scaricandolo dal sito aziendale Weiss (http://www.weiss[highend.ch/downloads/login.php\).↔](http://www.weiss-highend.ch/downloads/login.php)

In entrambi i sistemi operativi siamo in grado di eseguire il "controllo trasparenza", cioè mandare in playback files di varia risoluzione forniti da Weiss per verificare che l'apparecchio li riceva bit perfect.

Per OSX si consiglia il player Amarra che permette, attraverso AudioMidi, il cambio automatico di risoluzione; per Windows, invece, si consiglia un player che supporti ASIO o WASAPI

Altro aspetto interessante è il cosiddetto Insert Mode, cioè la possibilità di bypassare l'ingresso primario che fa capo ad un buffer a processore ARM (e il "controllo trasparenza" cui sopra) ed entrare nel DAC chip dal suo ingresso secondario.

In questa maniera si può compiere del re-routing per introdurre un processo esterno, ad esempio un'equalizzazione. ↔

 $\leftrightarrow$ 

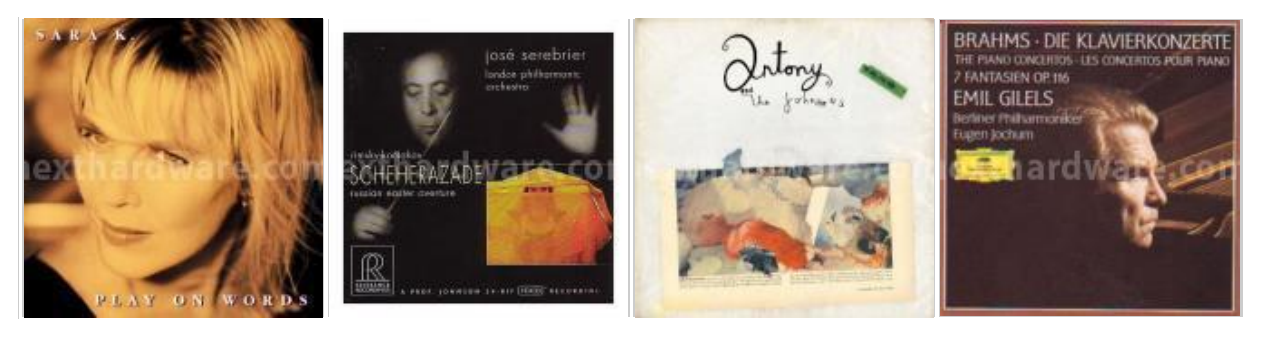

↔

Di primo acchito, l'aspetto che più impressiona all'ascolto del DAC202 è la trasparenza in gamma media, poichè possiede una naturalezza ed un equilibrio timbrico da lasciare interdetti.

La neutralità del livello timbrico, comunque, si estende su tutta la gamma; gli estremi, infatti, ↔ sono entrambi ricchi e potenti.

Il palcoscenico risulta sempre molto ampio, profondo e senza velature; le informazioni ambientali sono ben presenti ed intelligibili anche durante riproduzioni complesse.

D'altro canto, nonostante una buona dinamica ed un'esplosività pronta all'occasione, nei pianissimi il DAC202 dà la sensazione che esista un margine di miglioramento per quel che riguarda il microdettaglio e le informazioni a basso livello. ↔

In definitiva, come ci si aspetta da un apparecchio che affonda le proprie radici nel professionale, il Weiss DAC202 è un convertitore sostanzialmente trasparente e tonalmente corretto, senza evidenziare particolari enfatizzazioni e colorazioni.

Il prodotto possiede una rara qualità organica il cui suono non diventa mai troppo scolpito e luminoso, mantenendosi, invece, godibile anche con ascolti prolungati.

↔

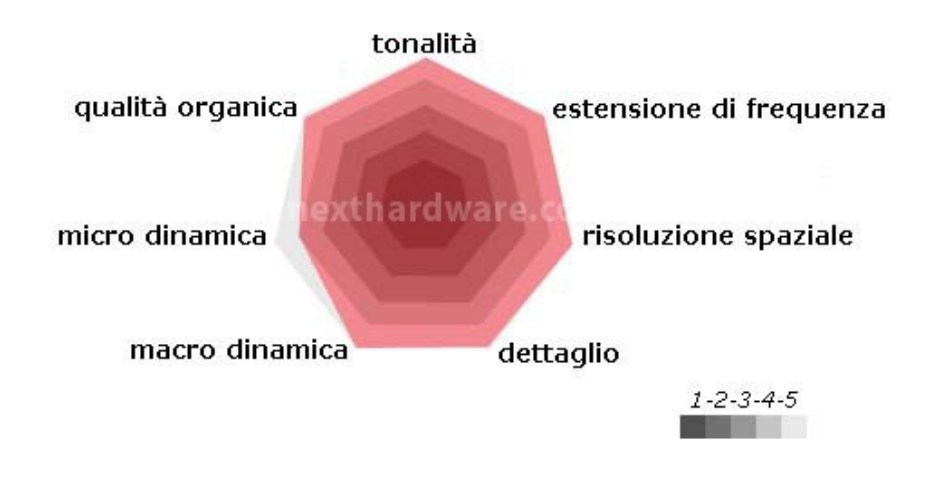

↔

# **7. Conclusioni**

- In collaborazione con **Tom Gefrusti -**

# **7. Conclusioni**

↔

L'ascolto del DAC202 ha confermato che un convertitore d'impostazione professionale può risultare musicale e, quindi, adattarsi alle esigenze di un audiofilo.

La Weiss Engineering ha realizzato un ottimo prodotto, non c'è che dire, un apparecchio robusto e compatto dal look piacevole e moderno, con una qualità sonora che può soddisfare un utente per molti lunghi anni.

Se poi aggiungiamo anche il controllo remoto ed un brand che è una garanzia, avremo un apparecchio al quale↔ è difficile resistere e che offre anche una funzionalità da preamplificatore.

Volendo cercare il cosiddetto "pelo nell'uovo", la realizzazione del progetto↔ è precisa ma non sofisticata, ovvero non sono state fatte delle scelte progettuali ardue, innovative e/o contro corrente.

Certo,↔ è il risultato quello che conta e non bisogna provare a reinventare la ruota ad ogni uscita di un prodotto hi-fi.

Infatti, ci sentiamo di raccomandare caldamente il DAC202.

La nostra unica riserva riguarda il prezzo.

Forse la Weiss è a sua volta vittima di un mercato che, però, essa stessa tende ad alimentare: in realtà , le vere vittime sono gli utenti.

Prezzo listino Weiss: **€ 5.000** + IVA

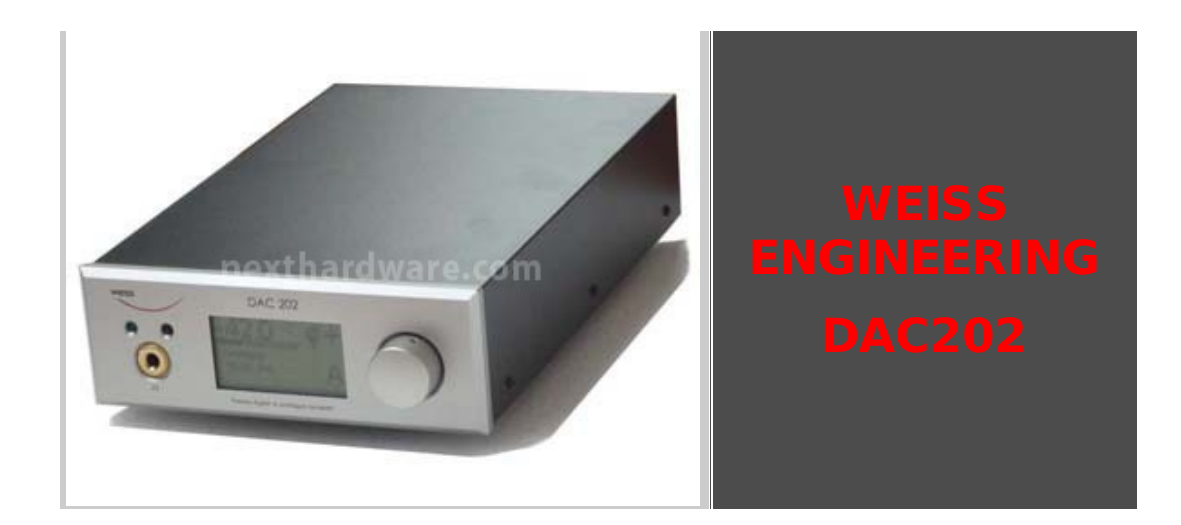

 $\leftrightarrow$ 

### **PRO:**

Completezza I/O

Qualità Sonora

Look moderno

Controllo remoto

 $\leftrightarrow$ 

### **CONTRO:**

Prezzo

 $\leftrightarrow$ 

**Si ringrazia l'utente giordy60 per il cortese invio del prodotto oggetto della recensione.**

↔

 $\leftrightarrow$ 

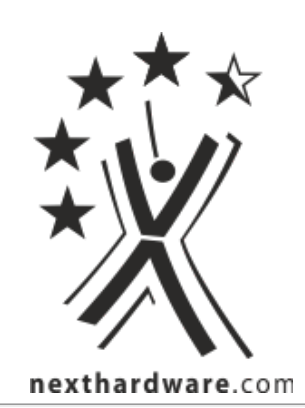

Questa documento PDF è stato creato dal portale nexthardware.com. Tutti i relativi contenuti sono di esdusiva proprietà di nexthardware.com.<br>Informazioni legali: https://www.nexthardware.com/info/disdaimer.htm